# Units by Year Group - Single Age

**Classes** 

Predominant Area of Computing\*

Computer Information Digital
Science Technology Literacy

# Year 1

\*Most units will include aspects of all strands.

It is recommended that you teach unit 1.1 first as it introduces Purple Mash.

| Unit 1.1                              | Unit 1.2                 | Unit 1.3                          |
|---------------------------------------|--------------------------|-----------------------------------|
| Online Safety & Exploring Purple Mash | Grouping & Sorting       | Pictograms                        |
| Number of lessons – 4                 | Number of lessons – 2    | Number of lessons – 3             |
| Programs – Various                    | Programs – 2DIY          | Programs – 2Count                 |
|                                       |                          |                                   |
| Unit 1.4                              | Unit 1.5                 | Unit 1.6                          |
| Lego Builders                         | Maze Explorers           | Animated Story<br>Books           |
| Number of lessons – 3                 | Number of lessons – 3    | Number of lessons – 5             |
| Programs – 2DIY                       | <b>Programs</b> – 2Go    | <b>Programs</b> – 2Create A Story |
| Unit 1.7                              | Unit 1.8                 | Unit 1.9                          |
| Coding                                | Spreadsheets             | Technology outside school         |
| Number of lessons – 6                 | Number of lessons – 3    | Number of lessons – 2             |
| Programs – 2Code                      | Programs –<br>2Calculate | <b>Programs</b> – Various         |

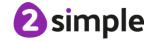

## Year 2

| Predominant Area of Computing* |             |          |  |
|--------------------------------|-------------|----------|--|
| Computer                       | Information | Digital  |  |
| Science                        | Technology  | Literacy |  |

<sup>\*</sup>Most units will include aspects of all strands.

| Unit 2.1                                 | Unit 2.2                                  | Unit 2.3                                      |
|------------------------------------------|-------------------------------------------|-----------------------------------------------|
| Coding                                   | Online Safety                             | Spreadsheets                                  |
| Number of lessons – 6  Programs – 2Code  | Number of lessons – 3  Programs – Various | Number of lessons – 4  Programs –  2Calculate |
| Unit 2.4                                 | Unit 2.5                                  | Unit 2.6                                      |
| Questioning                              | Effective Searching                       | Creating Pictures                             |
| Number of lessons – 5                    | Number of lessons – 3                     | Number of lessons – 5                         |
| Programs –<br>2Question,<br>2Investigate | <b>Programs</b> – Browser                 | Programs –<br>2PaintAPicture                  |
| Unit 2.7                                 | Unit 2.8                                  |                                               |
| Making Music                             | Presenting Ideas                          |                                               |
| Number of lessons – 3                    | Number of lessons – 4                     |                                               |
| Programs –<br>2Sequence                  | <b>Programs</b> – Various                 |                                               |

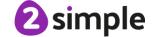

# Year 3\4 - Cycle A

| Predominant Area of Computing* |             |          |   |
|--------------------------------|-------------|----------|---|
| Computer                       | Information | Digital  |   |
| Science                        | Technology  | Literacy | y |

<sup>\*</sup>Most units will include aspects of all strands.

| Coding                            | Unit 3.2 Online safety               | Unit 3.3 Spreadsheets       |
|-----------------------------------|--------------------------------------|-----------------------------|
| Number of lessons – 6             | Offiline safety                      | Spreaustreets               |
| Main Programs –<br>2Code          | Number of lessons – 3                | Number of lessons – 3       |
| See table below for breakdown.    | <b>Programs</b> – Various            | Programs –<br>2Calculate    |
| Unit 3.4                          | Unit 3.5                             | Unit 3.6                    |
| Touch Typing                      | Email (including email safety)       | Branching Databases         |
| Number of lessons – 4             | Number of lessons – 6                | Number of lessons – 4       |
| Programs – 2Type                  | Programs – 2Email,<br>2Connect, 2DIY | <b>Programs</b> – 2Question |
| Unit 3.7                          | Unit 3.8                             |                             |
| Simulations                       | Graphing                             |                             |
| Number of lessons – 3             | Number of lessons – 3                |                             |
| Programs –<br>2Simulate, 2Publish | <b>Programs</b> – 2Graph             |                             |

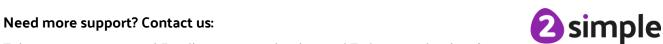

# Year 3\4 - Cycle B

| Predominant Area of Computing* |             |  |          |
|--------------------------------|-------------|--|----------|
| Computer                       | Information |  | Digital  |
| Science                        | Technology  |  | Literacy |

<sup>\*</sup>Most units will include aspects of all strands.

| Coding                               | Unit 4.2 Online safety    | Unit 4.3 Spreadsheets      |
|--------------------------------------|---------------------------|----------------------------|
| Number of lessons – 6                | Number of lessons – 4     | Number of lessons – 6      |
| Main Programs –<br>2Code             | Number of lessons – 4     | Number of lessons – 6      |
| See table below for breakdown.       | Programs – Various        | Programs –<br>2Calculate   |
| Unit 4.4                             | Unit 4.5                  | Unit 4.6                   |
| Writing for different audiences      | Logo                      | Animation                  |
| Number of lessons – 5                | Number of lessons – 4     | Number of lessons – 3      |
| Programs – 2Email,<br>2Connect, 2DIY | Programs – Logo           | <b>Programs</b> – 2Animate |
| Unit 4.7                             | Unit 4.8                  |                            |
| Effective Search                     | Hardware<br>Investigators |                            |
| Number of lessons – 3                | Number of lessons – 2     |                            |
| <b>Programs</b> – Browser            |                           |                            |

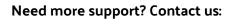

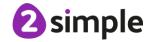

### **Coding Breakdown**

|                                              | YEAR 3 & 4 - CYCLE A                                                 |                                              |                                |                                                 |                                                             |
|----------------------------------------------|----------------------------------------------------------------------|----------------------------------------------|--------------------------------|-------------------------------------------------|-------------------------------------------------------------|
| Using<br>Flowcharts<br>Unit 3.1,<br>Lesson 1 | Using Timers Unit 3.1, Lesson 2                                      | 'if' statements<br>Unit 4.1,<br>Lesson 2     | Coordinates Unit 4.1, Lesson 3 | Code, Test and<br>Debug – Unit<br>3.1, Lesson 4 | Design, Code,<br>Test and<br>Debug<br>Unit 4.1,<br>Lesson 1 |
|                                              |                                                                      | YEAR 3 & 4                                   | 4 - CYCLE B                    | 1                                               |                                                             |
| Using Repeat<br>Unit 3.1,<br>Lesson 3        | Repeat Until<br>and 'if/else'<br>Statements<br>Unit 4.1,<br>Lesson 4 | Number<br>Variables<br>Unit 4.1,<br>Lesson 5 | scene PI Unit 3.1, Lesson 5-6  |                                                 | Making a Playable game – Unit 4.1, Lesson 6                 |

#### **Additional Units**

You may choose to do these in addition to or instead of any of the above units. They have not been included above due to the number of weeks in a school year and the number of weeks for each unit.

| Unit 3.9 Presenting (with Microsoft PowerPoint or Google Slides)                             | Unit 4.9<br>Making Music<br>Number of Lessons – 4 |
|----------------------------------------------------------------------------------------------|---------------------------------------------------|
| Number of Lessons – 5 or 6 (version dependent) Main Program – MS PowerPoint or Google Slides | <b>Main Program</b> – Busy<br>Beats               |

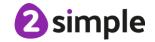

# Year 5\6 - Cycle A

| Predominant Area of Computing* |             |  |          |
|--------------------------------|-------------|--|----------|
| Computer                       | Information |  | Digital  |
| Science                        | Technology  |  | Literacy |

<sup>\*</sup>Most units will include aspects of all strands.

| Coding                          | Unit 5.2                  | Unit 5.3                           |
|---------------------------------|---------------------------|------------------------------------|
|                                 | Online safety             | Spreadsheets                       |
| Number of lessons – 6           | Number of lessons – 3     | Number of lessons – 6              |
| <b>Main Programs</b> –<br>2Code | Number of lessons – 3     | Number of lessons – o              |
| See table below for             | <b>Programs</b> - Various | Programs –                         |
| breakdown.                      |                           | 2Calculate                         |
| Unit 5.4                        | Unit 5.5                  | Unit 5.6                           |
| Databases                       | Game Creator              | 3D Modelling                       |
| Number of lessons – 4           |                           |                                    |
|                                 | Number of lessons – 5     | Number of lessons – 4              |
| Programs –<br>2Question,        | <b>D</b> 2011/20          | <b>D</b>                           |
| 2Investigate                    | Programs – 2DIY 3D        | <b>Programs</b> – 2Design and Make |
|                                 |                           |                                    |
| Unit 5.7                        |                           |                                    |
| Concept Maps                    |                           |                                    |
| Number of lessons – 4           |                           |                                    |
| Number of lessons – 4           |                           |                                    |
| <b>Programs</b> – 2Connect      |                           |                                    |
|                                 |                           |                                    |
|                                 |                           |                                    |

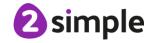

# Year 5\6 - Cycle B

| Predominant Area of Computing* |             |          |  |
|--------------------------------|-------------|----------|--|
| Computer                       | Information | Digital  |  |
| Science                        | Technology  | Literacy |  |

<sup>\*</sup>Most units will include aspects of all strands.

| Coding                         | Unit 6.2                  | Unit 6.3              |  |
|--------------------------------|---------------------------|-----------------------|--|
|                                | Online safety             |                       |  |
| Number of lessons – 6          |                           | Spreadsheets          |  |
| Main Programs –                | Number of lessons – 2     |                       |  |
| 2Code                          |                           | Number of lessons – 5 |  |
| See table below for breakdown. | <b>Programs</b> - Various |                       |  |
| breakdown.                     |                           | Programs –            |  |
| Unit 6.4                       | Unit 6.5                  | Unit 6.6              |  |
| Blogging                       | Text Adventures           | Networks              |  |
|                                |                           |                       |  |
| Number of lessons – 4          | Number of lessons – 5     | Number of lessons – 3 |  |
|                                |                           |                       |  |
| Programs – 2Blog               | Programs – 2Code,         |                       |  |
|                                | 2Connect                  |                       |  |
| 11-2-07                        |                           |                       |  |
| Unit 6.7                       |                           |                       |  |
| Quizzing                       |                           |                       |  |
|                                |                           |                       |  |
| Number of lessons – 6          |                           |                       |  |
| Programs – 2Quiz,              |                           |                       |  |
| 2DIY, Text Toolkit,            |                           |                       |  |
| 2Investigate                   |                           |                       |  |

## **Coding Breakdown**

| YEAR 5 & 6 - CYCLE A |                |               |             |               |            |  |
|----------------------|----------------|---------------|-------------|---------------|------------|--|
| Coding               | Simulating a   | Friction and  | Introducing | Text Variable | User Input |  |
| Efficiently          | physical       | Functions     | Strings     | and           | Unit 6.1,  |  |
| Unit 5.1,            | system         | Unit 5.1,     | Unit 5.1,   | Concatenation | Lesson 5   |  |
| Lesson 1             | Unit 5.1,      | Lesson 4      | Lesson 5    | Unit 5.1,     |            |  |
|                      | Lesson 2       |               |             | Lesson 6      |            |  |
| YEAR 5 & 6 - CYCLE B |                |               |             |               |            |  |
| Designing and v      | writing a more | Decomposition | Using       | Flowcharts    | Text       |  |
| complex progra       | m              | and           | Functions   | and control   | Adventure  |  |
| Unit 6.1, Lessor     | ns 1 & 2       | Abstraction   | Unit 6.1,   | simulations   | Unit 6.1,  |  |
|                      |                | Unit 5.1,     | Lesson 3    | Unit 6.1,     | Lesson 6   |  |
|                      |                | Lesson 3      |             | Lesson 4      |            |  |

#### **Additional Units**

You may choose to do these in addition to or instead of any of the above units. They have not been included above due to the number of weeks in a school year and the number of weeks for each unit.

| Unit 5.8 Word processing (with Microsoft Word or Google Docs) | Unit 6.9<br>Spreadsheets (with<br>Microsoft Excel or<br>Google Sheets) | Unit 6.8 Understanding Binary Number of Lessons – |
|---------------------------------------------------------------|------------------------------------------------------------------------|---------------------------------------------------|
| Number of Lessons – 8  Main program – MS  Word or Google Docs | Number of Lessons – 8 Main program – MS Excel or Google Sheets         | Main Program – 2Code                              |